# Postfix jelölés

*Marosvölgyi Gergely ©2014*

# Lényege

A postfix jelölés (vagy másnéven Lengyel-forma) célja egy (infix) algebrai kifejezés átírása oly módon, hogy ne szerepeljenek már benne zárójelek, de a műveletek sorrendje megmaradjon. Ezt a módszert használják többek között a kézi számológépek. Például:

Infix kifejezés:  $(a + b) * (c - d)$ 

Postfixre átírva:  $a b + c d$  – \*

# Átírás postfix jelölésre

A folyamat menete a következő:

- 1. Felírjuk az infix kifejezés operátorai fölé, hogy hanyadikként lehet őket elvégezni
- 2. Megkeressük a legkisebb még nem vizsgált sorszámút
- 3. A keresett sorszámú műveletig fellelhető összes olyan operandust leírjuk, amely még nem szerepel a postfix kifejezésben
- 4. Hozzáírjuk az operátort a postfix kifejezéshez
- 5. Vissza a 2. lépésig, amíg van nem vizsgált operátor

 $a + b * (c - d)/(e + f)$ 

$$
(a+b*(c-d)/(e+f))
$$

Felírjuk az infix kifejezés operátorai fölé, hogy hanyadikként lehet őket elvégezni:

$$
\frac{2}{a+b*(c-d)/(e+f)}
$$

FONTOS! Mindig balról nézve vizsgáljuk az elvégezhető műveleteket, és eszerint a szorzást már végre lehet hajtani, hiszen a *b* elemi egység, a *(c-d)* pedig már kiértékelésre került egy korábbi műveletben. (Ezért nem az *(e+f)* következik!)

$$
\frac{2}{a+b*(c-d)/(e+f)}
$$

$$
a + b * (c - d) / (e + f)
$$

$$
\begin{array}{cc} 5. & 2. & 1. & 4. & 3. \\ a + b * (c - d)/(e + f) \end{array}
$$

Megkeressük a legkisebb még nem vizsgált sorszámút:

5. 2. 1. 4. 3. 
$$
(c-d)/(e+f)
$$

5. 2. 1. 4. 3.  
\n
$$
a + b * (c - d)/(e + f)
$$
  
\n**Postfix:**  $a$ 

Postfix:

5. 2. 1. 4. 3.  
\n
$$
a + b * (c - d)/(e + f)
$$
  
\n $a b$ 

A keresett sorszámú műveletig fellelhető összes olyan operandust leírjuk, amely még nem szerepel a postfix kifejezésben:

5. 2. 1. 4. 3.  
\n
$$
\frac{a + b * (c - d)}{(e + f)}
$$
\n  
\n
$$
\frac{a}{b} + \frac{b}{c}
$$

Postfix:

A keresett sorszámú műveletig fellelhető összes olyan operandust leírjuk, amely még nem szerepel a postfix kifejezésben:

5. 2. 1. 4. 3.  
\n
$$
\frac{a + b * (c - d)}{a \text{ művelet utáni operandust is} \text{Reírjuk mégl}}
$$

Postfix: a

Hozzáírjuk az operátort a postfix kifejezéshez:

5. 2. 1. 4. 3.  
\n
$$
\begin{array}{r} a + b * (c - d) / (e + f) \\ \text{Az operator is.} \end{array}
$$
\n\nPostfix:  $a b c d -$ 

Megkeressük a legkisebb még nem vizsgált sorszámút:

5. 2. 
$$
\frac{1}{4}
$$
. 3.   
  $a + b * (c - d)/(e + f)$ 

Postfix:  $a b c d -$ 

5. 2. 4. 3.   
\n
$$
\frac{a+b*(c-d)/(e+f)}{a^{2a \text{ operands}}}
$$
\n  
\nPostfix: 
$$
\frac{a}{a} \cdot b \cdot d -
$$

5. 2. 
$$
\lambda
$$
. 4. 3.  
\n $a + b * (c - d) / (e + f)$   
\nA *b* operandus már szerepel a postfixben.  
\n**Postfix:**  $a b c d -$ 

A keresett sorszámú műveletig fellelhető összes olyan operandust leírjuk, amely még nem szerepel a postfix kifejezésben:

5. 2. 4. 3.  
\n
$$
\frac{a+b*(c-d)}{a^2}
$$
\n
$$
\frac{a^2 + b^2(c-d)}{a^2}
$$
\n
$$
\frac{a^2 + a(c-d)}{a^2}
$$
\n
$$
\frac{a^2 + a^2}{a^2}
$$
\n
$$
\frac{a^2 + a^2}{a^2}
$$
\n
$$
\frac{a^2 + a^2}{a^2}
$$
\n
$$
\frac{a^2 + a^2}{a^2}
$$
\n
$$
\frac{a^2 + a^2}{a^2}
$$
\n
$$
\frac{a^2 + a^2}{a^2}
$$
\n
$$
\frac{a^2 + a^2}{a^2}
$$
\n
$$
\frac{a^2 + a^2}{a^2}
$$
\n
$$
\frac{a^2 + a^2}{a^2}
$$
\n
$$
\frac{a^2 + a^2}{a^2}
$$
\n
$$
\frac{a^2 + a^2}{a^2}
$$
\n
$$
\frac{a^2 + a^2}{a^2}
$$
\n
$$
\frac{a^2 + a^2}{a^2}
$$
\n
$$
\frac{a^2 + a^2}{a^2}
$$
\n
$$
\frac{a^2 + a^2}{a^2}
$$
\n
$$
\frac{a^2 + a^2}{a^2}
$$
\n
$$
\frac{a^2 + a^2}{a^2}
$$
\n
$$
\frac{a^2 + a^2}{a^2}
$$
\n
$$
\frac{a^2 + a^2}{a^2}
$$
\n
$$
\frac{a^2 + a^2}{a^2}
$$
\n
$$
\frac{a^2 + a^2}{a^2}
$$
\n
$$
\frac{a^2 + a^2}{a^2}
$$
\n
$$
\frac{a^2 + a^2}{a^2}
$$
\n
$$
\frac{a^2 + a^2}{a^2}
$$
\n
$$
\frac{a^2 + a^2}{a^2}
$$
\n
$$
\frac{a^2 + a^2}{a^2}
$$
\n
$$
\frac{a^2 + a^2}{a^2}
$$
\n
$$
\frac{a^2 + a^2}{a^2}
$$
\n
$$
\frac{a^2 + a^2}{a^2}
$$
\n
$$
\frac{a^2 +
$$

Postfix:  $a b c d -$ 

Hozzáírjuk az operátort a postfix kifejezéshez:

5. 2. 4. 3.  
\n
$$
\begin{array}{r} a + b * (c - d) / (e + f) \\ \text{A szorzás mindkét tényezője megvan; jöhet az operátor.} \end{array}
$$
\n  
\n**Postfix:**  $a b c d - *$ 

Megkeressük a legkisebb még nem vizsgált sorszámút:

5. 
$$
\times
$$
 4. 3.  
 $a + b * (c - d)/(e + f)$ 

Postfix:  $a b c d - *$ 

5. 
$$
\lambda
$$
. 4. 3.  
\n $a + b * (c - d)/(e + f)$   
\nAz a operandus már szerepel.  
\nPostfix:  $a b c d - *$ 

5. 
$$
\frac{2}{a + b * (c - d)/(e + f)}
$$
  
\n6. 
$$
\int_{A}^{A} b
$$
 operations *not* is zero.

5. 
$$
\frac{2}{a + b * (c - d)/(e + f)}
$$
  
\n6. 
$$
\frac{a + b * (c - d)}{a c \text{ operands max}} = \frac{a}{a}
$$
  
\n8. 
$$
\frac{a}{a} + \frac{b}{a}
$$
  
\n9. 
$$
\frac{a}{a} + \frac{b}{a}
$$
  
\n10. 
$$
\frac{a}{a} + \frac{b}{a}
$$
  
\n11. 
$$
\frac{a}{a} + \frac{b}{a}
$$
  
\n12. 
$$
\frac{a}{a} + \frac{b}{a}
$$
  
\n13. 
$$
\frac{a}{a} + \frac{b}{a}
$$
  
\n24. 
$$
\frac{a}{a} + \frac{b}{a}
$$
  
\n25. 
$$
\frac{a}{a} + \frac{b}{a} + \frac{c}{a}
$$
  
\n26. 
$$
\frac{a}{a} + \frac{b}{a} + \frac{c}{a}
$$
  
\n3. 
$$
\frac{a}{a} + \frac{b}{a} + \frac{c}{a}
$$
  
\n4. 
$$
\frac{a}{a} + \frac{b}{a} + \frac{c}{a}
$$
  
\n5. 
$$
\frac{a}{a} + \frac{b}{a} + \frac{c}{a} = \frac{a}{a}
$$
  
\n6. 
$$
\frac{a}{a} + \frac{b}{a} + \frac{c}{a} = \frac{a}{a}
$$
  
\n7. 
$$
\frac{a}{a} + \frac{b}{a} + \frac{c}{a} = \frac{a}{a}
$$
  
\n8. 
$$
\frac{a}{a} + \frac{b}{a} + \frac{c}{a} = \frac{a}{a}
$$
  
\n9. 
$$
\frac{a}{a} + \frac{b}{a} + \frac{c}{a} = \frac{a}{a}
$$
  
\n10. 
$$
\frac{a}{a} + \frac{b}{a} + \frac{c}{a} = \frac{a}{a}
$$
  
\n11. 
$$
\frac{a}{a} + \frac{b}{a} = \frac{a}{a}
$$

A keresett sorszámú műveletig fellelhető összes olyan operandust leírjuk, amely még nem szerepel a postfix kifejezésben:

5. 
$$
\chi
$$
, 4. 3.  
\n $a + b * (c - d)/(e + f)$   
\n $a d$  operator  $a$ 

Postfix:  $a b c d - *$ 

A keresett sorszámú műveletig fellelhető összes olyan operandust leírjuk, amely még nem szerepel a postfix kifejezésben:

5. 
$$
\chi
$$
.  
\n $a + b * (c - d) / (e + f)$   
\nAz e operandus még  
\nAz e operandus még  
\n1

Postfix:  $a b c d - * e$ 

A keresett sorszámú műveletig fellelhető összes olyan operandust leírjuk, amely még nem szerepel a postfix kifejezésben:

5. 
$$
\[\begin{array}{c} \lambda \lambda \lambda + b * (c - d)/(e + f) \end{array}\]
$$
  
\n6.  $\[\begin{array}{c} \text{A2} \text{A3} \\ \text{B4} \end{array}\]$   
\n6.  $\[\begin{array}{c} \text{A1} \\ \text{B2} \end{array}\]$   
\n7.  $\[\begin{array}{c} \text{A2} \\ \text{B4} \end{array}\]$   
\n8.  $\[\begin{array}{c} \text{A1} \\ \text{B4} \end{array}\]$   
\n9.  $\[\begin{array}{c} \text{A1} \\ \text{B4} \end{array}\]$   
\n10.  $\[\begin{array}{c} \text{A1} \\ \text{B2} \end{array}\]$   
\n11.  $\[\begin{array}{c} \text{A2} \\ \text{B4} \end{array}\]$   
\n12.  $\[\begin{array}{c} \text{A1} \\ \text{B4} \end{array}\]$   
\n13.  $\[\begin{array}{c} \text{A1} \\ \text{B4} \end{array}\]$   
\n25.  $\[\begin{array}{c} \text{A2} \\ \text{B4} \end{array}\]$   
\n26.  $\[\begin{array}{c} \text{A1} \\ \text{B4} \end{array}\]$   
\n3.  $\[\begin{array}{c} \text{A2} \\ \text{B4} \end{array}\]$   
\n4.  $\[\begin{array}{c} \text{B1} \\ \text{B2} \end{array}\]$   
\n5.  $\[\begin{array}{c} \text{A1} \\ \text{B2} \end{array}\]$   
\n5.  $\[\begin{array}{c} \text{A1} \\ \text{B2} \end{array}\]$   
\n6.  $\[\begin{array}{c} \text{A2} \\ \text{B4} \end{array}\]$   
\n7.  $\[\begin{array}{c} \text{A1} \\ \text{B2} \end{array}\]$ 

Postfix:  $a b c d - * e f$ 

Hozzáírjuk az operátort a postfix kifejezéshez:

5. 
$$
\frac{2}{a+b*(c-d)/(e+f)}
$$
  
Postfix:  $a b c d - *e f +$ 

Megkeressük a legkisebb még nem vizsgált sorszámút:

5. 
$$
\frac{2!}{(c-d)/(e+f)}
$$

Postfix:  $a b c d - * e f +$ 

#### Példa (2. és 4. lépés)

Mivel az összes operandus szerepel, ezért elegendő már csak az operátorokat leírni a sorszámok szerinti sorrendben:

5. 
$$
\cancel{(c-1)}(e+f)
$$
  
\n
$$
a+b*(c-d)(e+f)
$$
  
\nPostfix:  $a b c d - *e f + /$ 

#### Példa (2-3-4. lépések)

Mivel az összes operandus szerepel, ezért elegendő már csak az operátorokat leírni a sorszámok szerinti sorrendben:

5. 
$$
\frac{3}{a+b*(c-d)/(e+f)}
$$
  
Postfix:  $a b c d - *e f + / +$ 

## Példa (végeredmény)

A postfix alakban az operandusok ugyanazon sorrendben kell szerepeljenek, mint az infixben:

 $a + b * (c - d)/(e + f)$ 5. 3. 1. 4. 2.

Postfix:  $a b c d - * e f + / +$ 

# Kiértékelés (érdekesség)

A postfix jelölés azért kényelmes, mert egyszerű a kiértékelése:

- 1. Elmegyünk az első operátorig
- 2. Vesszük az operátort megelőző két operandust (x és y)
- 3. Elvégezzük rajtuk a műveletet
- 4. Az eredményt visszaírjuk a postfix kifejezésbe
- 5. Kezdjük elölről, mígnem egyetlen számot kapunk

Infix:  $(2 + 5) * (9 - 7)$ 

Postfix: 2 5 + 9 7 − ∗

Ezek tartoznak egybe. Az<br>első operátor jelzi az őt<br>megelőző operandusokon<br>elvészendő műveletet első operátor jelzi az őt megelőző operandusokon elvégzendő műveletet.

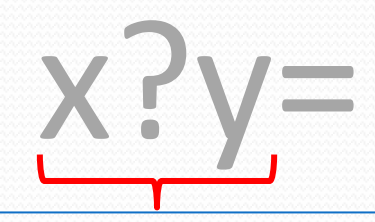

Minden művelethez kell majd egy műveleti jel, valamint egy *x* és egy *y* operandus (amennyiben bináris operátorról van szó).

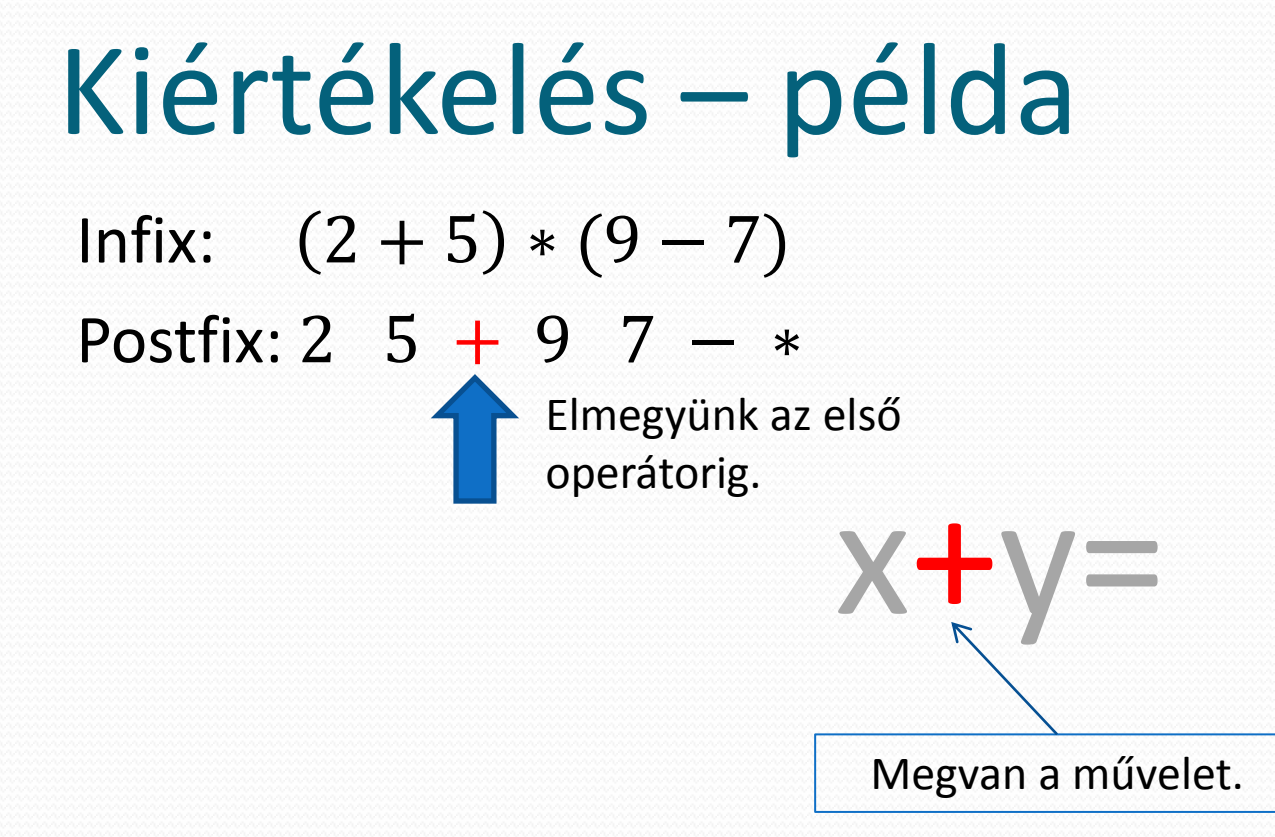

Infix:  $(2 + 5) * (9 - 7)$ Postfix: 2 5 + 9 7 − ∗

 $x=2$ 

Ha két operandusú operátorról van **Megvan az** *x* **operandus.** szó (mint pl. a +, -, \*, /, ^) és ez az *i*-edik helyen áll, akkor a postfix kifejezésben az *x* mindig az (*i*-2) edik helyen található.

Infix:  $(2 + 5) * (9 - 7)$ Postfix:  $2\;\;5\;+\;9\;7\;-\;*$ 

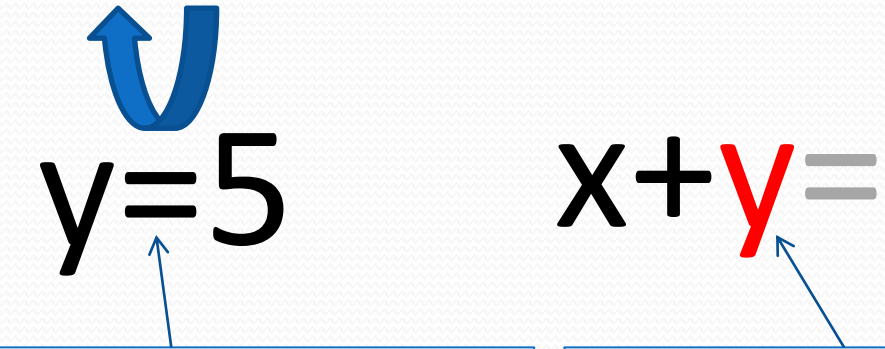

Ha két operandusú operátorról van szó (mint pl. a +, -, \*, /, ^) és ez az *i*-edik helyen áll, akkor a postfix kifejezésben az *y* mindig az (*i*-1) edik helyen található.

Megvan az *y* operandus.

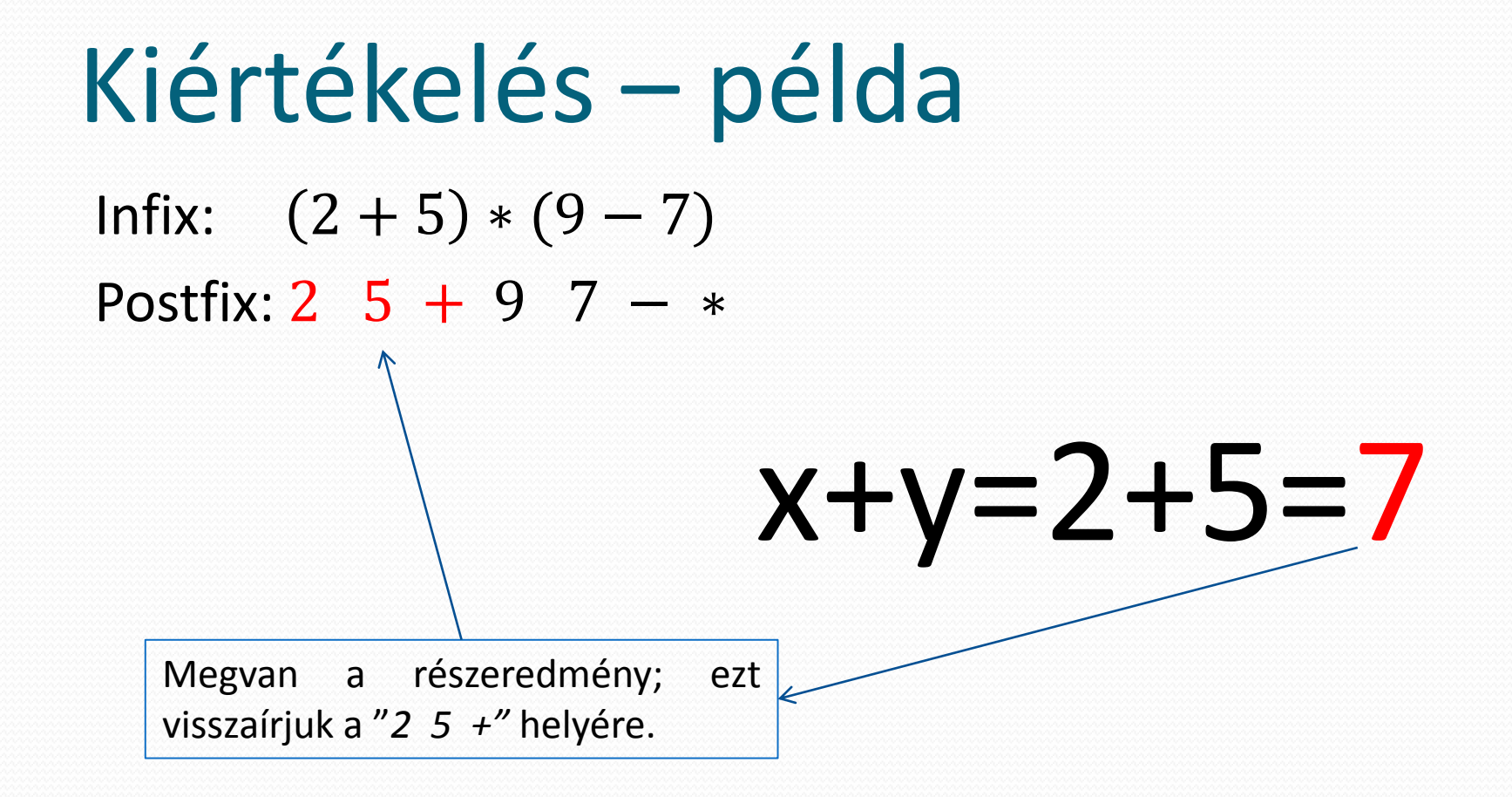

# Kiértékelés – példa Infix:  $(2 + 5) * (9 - 7)$ Postfix: 7 9 7 − \*  $x+y=2+5=7$

Infix:  $(2 + 5) * (9 - 7)$ Postfix:  $797 - *$ 

 $x-y=$ 

Infix:  $(2 + 5) * (9 - 7)$ Postfix:  $797 - *$ 

 $x=9$ 

 $X-y=$ 

 $v=7$ 

 $X-Y=$ 

Infix:  $(2 + 5) * (9 - 7)$ Postfix:  $797 - *$ 

Infix:  $(2 + 5) * (9 - 7)$ Postfix: 7 9 7 − \*

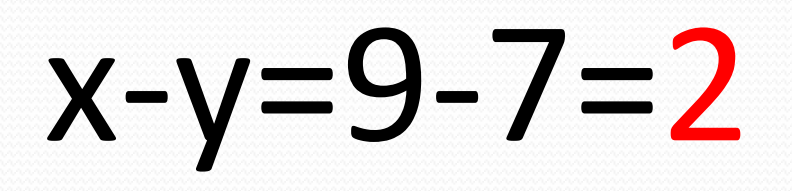

# Kiértékelés – példa Infix:  $(2 + 5) * (9 - 7)$ Postfix: 7 2 ∗  $x-y=9-7=2$

Infix:  $(2 + 5) * (9 - 7)$ Postfix: 7 2 \*

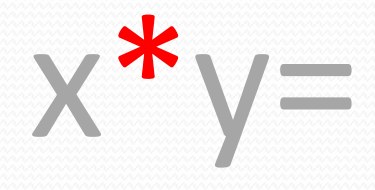

Infix:  $(2 + 5) * (9 - 7)$ Postfix: 7 2 \*

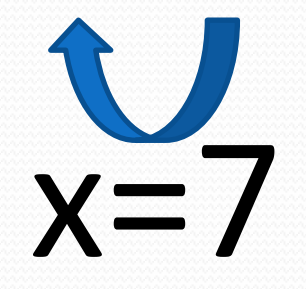

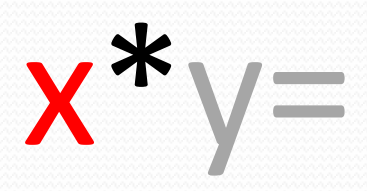

Infix:  $(2 + 5) * (9 - 7)$ Postfix: 7 2 \*

 $v=2$ 

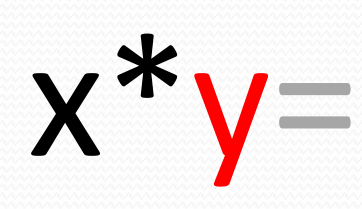

Infix:  $(2 + 5) * (9 - 7)$ Postfix: 7 2 ∗

 $x^*y=7^*2=14$ 

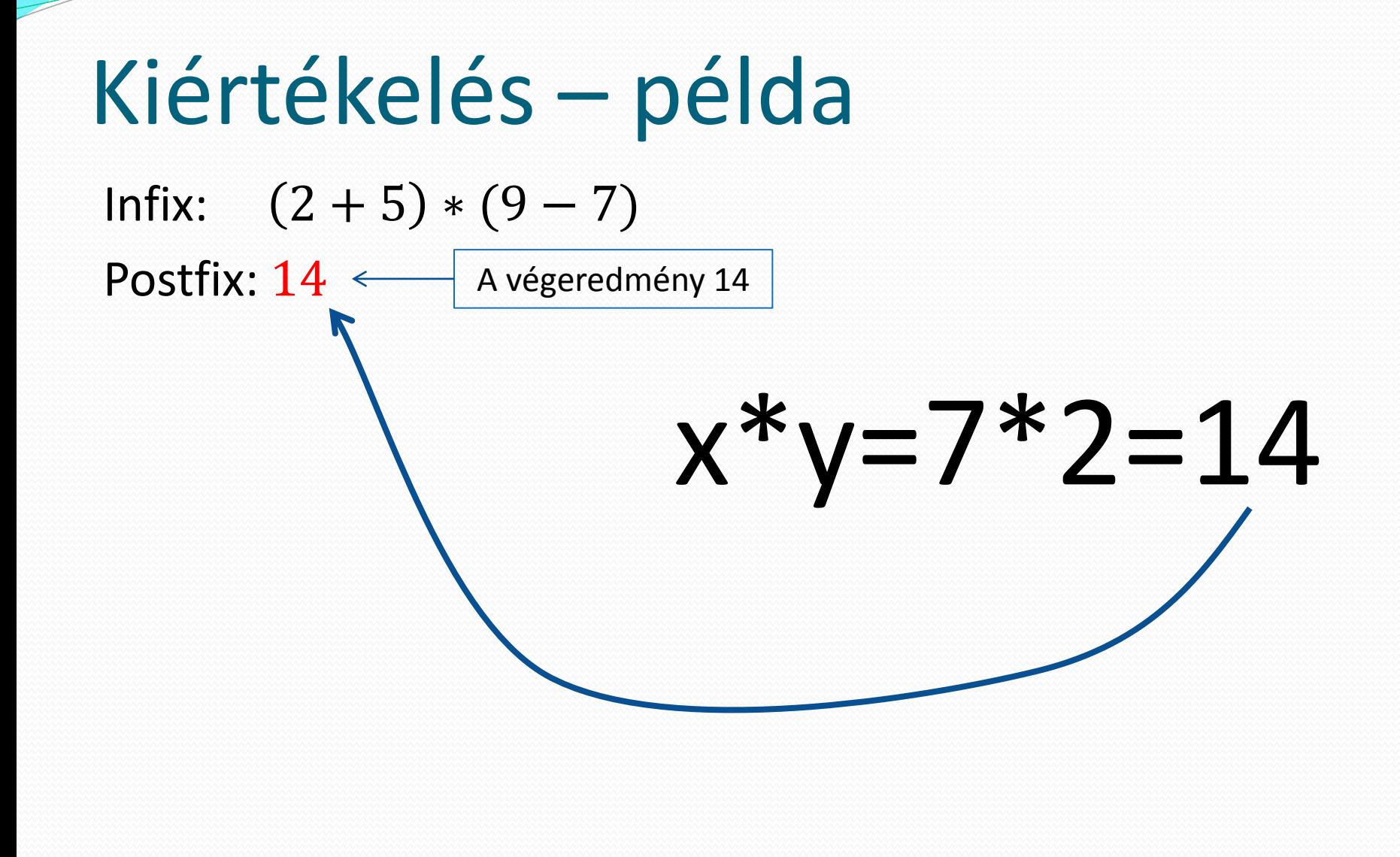

# Bináris faként (érdekesség)

A postfix jelölésből felépíthető egy fa, melynek postorder (bal-jobb-gyökér) bejárása maga a postfix alak. Az előbbi példa fája:

Postfix: 2 5 + 9 7 − ∗

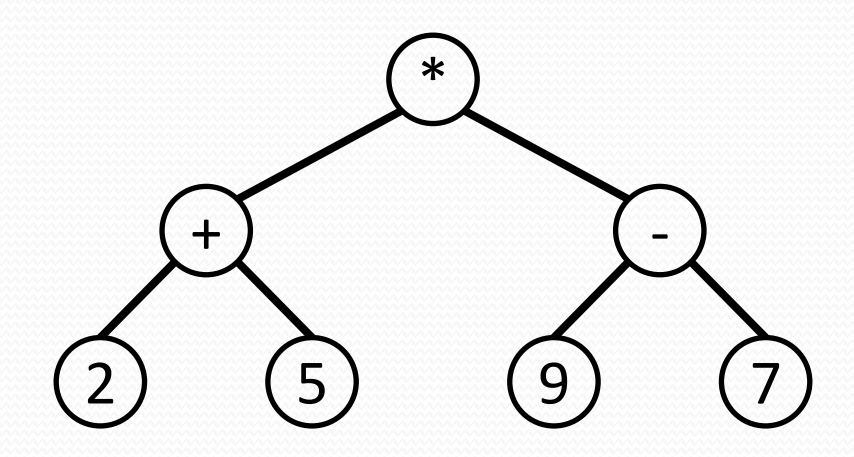